# Day 4B and 5A Nonlinear methods

 $(c)$  A. Colin Cameron Univ. of Calif.- Davis

Anvanced Econometrics Bavarian Graduate Program in Economics .

Based on A. Colin Cameron and Pravin K. Trivedi (2009, 2010), Microeconometrics using Stata (MUS), Stata Press. and A. Colin Cameron and Pravin K. Trivedi (2005), Microeconometrics: Methods and Applications (MMA), C.U.P.

<span id="page-0-0"></span>Jully 22-26, 2013

# 1. Introduction

- Consider nonlinear estimator, one for which there is no explicit solution for  $\widehat{\boldsymbol{\theta}}$ .
	- $\triangleright$  example we work with is Poisson MLE
- **•** Topics include
	- $\blacktriangleright$  interpreting coefficients
	- $\blacktriangleright$  general estimation theory
	- $\triangleright$  key nonlinear estimators: MLE and NLS
	- $\blacktriangleright$  calculating marginal effects
	- $\blacktriangleright$  statistical inference
	- $\blacktriangleright$  computational methods

## **Overview**

- **Introduction**
- <sup>2</sup> Poisson Regression
- **3** Data example
- <sup>4</sup> Marginal effects
- **6** Estimation theory
- <sup>6</sup> Maximum likelihood estimator
- <sup>7</sup> Nonlinear least squares estimator
- 8 Statistical inference
- **9** Gradient methods
- **40** Appendix: Theory for Extremum Estimator
- **41** Appendix: Theory for Poisson MLE

÷

# 2. Poisson Regression Model

- Poisson regression is a leading example of a nonlinear model.
- Consider count data with  $y = 0, 1, 2, \dots$ 
	- $\triangleright$  OLS has problem that  $E[y_i|\mathbf{x}_i] = \mathbf{x}'_i \boldsymbol{\beta} < 0$  is possible
	- And OLS is inefficient (based on homoskedasticity, normality).
	- $\triangleright$  So what do we do?
- **•** Starting point from statistics is Poisson:
	- $\triangleright$  Poisson density (or more precisely probability mass function):

$$
Pr[Y = y | \mu] = e^{-\mu} \mu^y / y!
$$

where  $\mu = \mathsf{E}[y] > 0$ ,  $\mathsf{V}[y] = \mu$ ,  $y! = y \times (y-1) \times \cdots \times 1$ .

- For regression the mean  $\mu > 0$  varies with regressors **x** 
	- $\triangleright$  Conditional mean for Poisson regression model:

$$
\mu_i = \mathsf{E}[y_i | \mathbf{x}_i] = \exp(\mathbf{x}_i' \boldsymbol{\beta}), \quad \mu_i > 0
$$

where  $\mathbf{x}_i$  and  $\boldsymbol{\beta}$  are  $K\times 1$  vectors.

 $=$   $\Omega$ 

イロト イ押ト イヨト イヨト

# Maximum likelihood

- **•** Likelihood principle
	- $\triangleright$  Likelihood principle says choose that value of *β* which makes the probability of observing our data  $(y, X)$  as high as possible.
	- **I** Joint density  $f(\mathbf{y}|\mathbf{X}, \boldsymbol{\beta})$  gives probability of observing **y** given  $\boldsymbol{\beta}$  (and  $\mathbf{X}$ ).
	- $\triangleright$  Likelihood L( $\beta$ |y, **X**) =  $f(y|X, \beta)$  reinterprets as probability of  $\beta$  given  $\mathbf{y}$  (and  $\mathbf{X}$ ).
	- $\blacktriangleright$  Maximize the likelihood, or equivalently the log-likelihood.
- In general
	- $\triangleright$  *f*(*y<sub>i</sub>*|**x***<sub>i</sub>*, *β*) is conditional (on **x**<sub>*i*</sub>) density for one observation.
	- $\blacktriangleright$   $f(\mathbf{y}|\mathbf{X}, \boldsymbol{\beta}) = f(y_1|\mathbf{x}_1, \boldsymbol{\theta}) \times \cdots f(y_N|\mathbf{x}_N, \boldsymbol{\theta}) = \prod_{i=1}^N f(y_i|\mathbf{x}_i, \boldsymbol{\beta})$  is joint conditional density for N independent observations.
	- ► L(β|**y**, **X**) =  $\prod_{i=1}^{N} f(y_i|\mathbf{x}_i, \beta)$  is the likelihood function.
	- $\blacktriangleright$  ln L( $\beta$ |**y**, Χ) = ln( $\prod_{i=1}^{N} f(y_i | x_i, \beta)$ ) =  $\sum_{i=1}^{N}$  ln f( $y_i | x_i, \beta$ ) is the log-likelihood function.

**KOD KARD KED KED E VAN** 

# MLE for Poisson

Conditional density for one observation is  $e^{-\mu}\mu^{\mathrm y}/\mathrm y!$  with  $\mu=e^{\mathsf x'\beta}$ 

$$
f(y_i|\mathbf{x}_i, \boldsymbol{\beta}) = \exp(-\exp(\mathbf{x}_i'\boldsymbol{\beta})) \exp(\mathbf{x}_i'\boldsymbol{\beta})^{y_i}/y_i!
$$
  

$$
\ln f(y_i|\mathbf{x}_i, \boldsymbol{\beta}) = -\exp(\mathbf{x}_i'\boldsymbol{\beta}) + y_i\mathbf{x}_i'\boldsymbol{\beta} - \ln(y_i!)
$$

• Log-likelihood for N independent observations:

$$
\ln L(\boldsymbol{\beta}) = \sum_{i=1}^N \ln f(y_i|\mathbf{x}_i, \boldsymbol{\beta}) = \sum_{i=1}^N \{-\exp(\mathbf{x}_i'\boldsymbol{\beta}) + y_i\mathbf{x}_i'\boldsymbol{\beta} - \ln(y_i!) \}.
$$

**o** Differentiate w.r.t. β:

$$
\frac{\partial \ln \mathsf{L}(\boldsymbol{\beta})}{\partial \boldsymbol{\beta}} = \sum_{i=1}^{N} \{-\exp(\mathbf{x}'_i \boldsymbol{\beta}) \mathbf{x}_i + y_i \mathbf{x}_i\} = \sum_{i=1}^{N} (y_i - \exp(\mathbf{x}'_i \boldsymbol{\beta})) \mathbf{x}_i
$$

• ML first-order conditions

$$
\sum_{i=1}^N(y_i-\exp(\mathbf{x}_i'\boldsymbol{\beta}))\mathbf{x}_i=\mathbf{0}.
$$

 $QQQ$ 

# The Complications

• We cannot solve the nonlinear first-order conditions in  $\beta$ .

- **I** How do we compute  $\hat{\beta}$ ?
	- $\star$  Use an iterative gradient method such as Newton-Raphson.
- $▶$  How do we do asymptotic theory for  $\hat{\beta}$ ?

 $\star$  Linearize the nonlinear first-order conditions.

- **•** The conditional mean  $E[y|x]$  is nonlinear in x and  $\beta$ .
	- **►** How do we interpret *β*?
		- $\star$  Use the marginal effect  $∂E[y|x]/∂x = exp(x'β)β$ .
		- $\star$  This varies with the evaluation point x.
- Similar complications hold for all nonlinear models.

 $QQQ$ 

### 3. Data Example: Poisson for doctor visits

- Data from MUS chapter 10.
	- $\triangleright$  Use Poisson regression as dependent variable docvis is a count.
		-
		-
		-

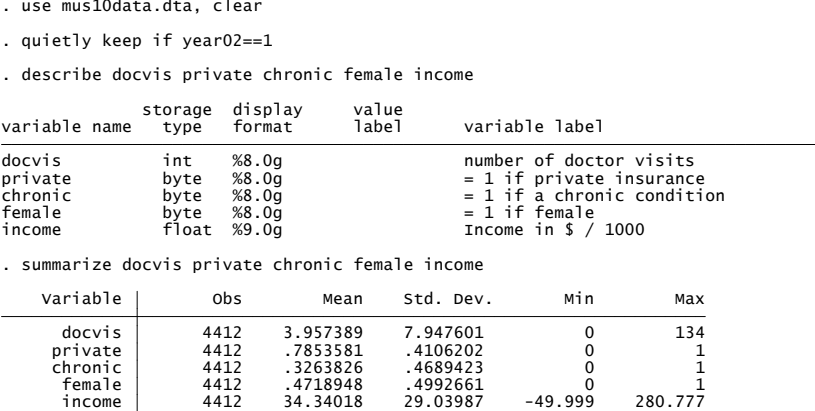

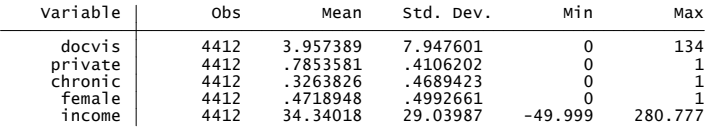

. histogram docvis if docvis  $<$  40, width(1)

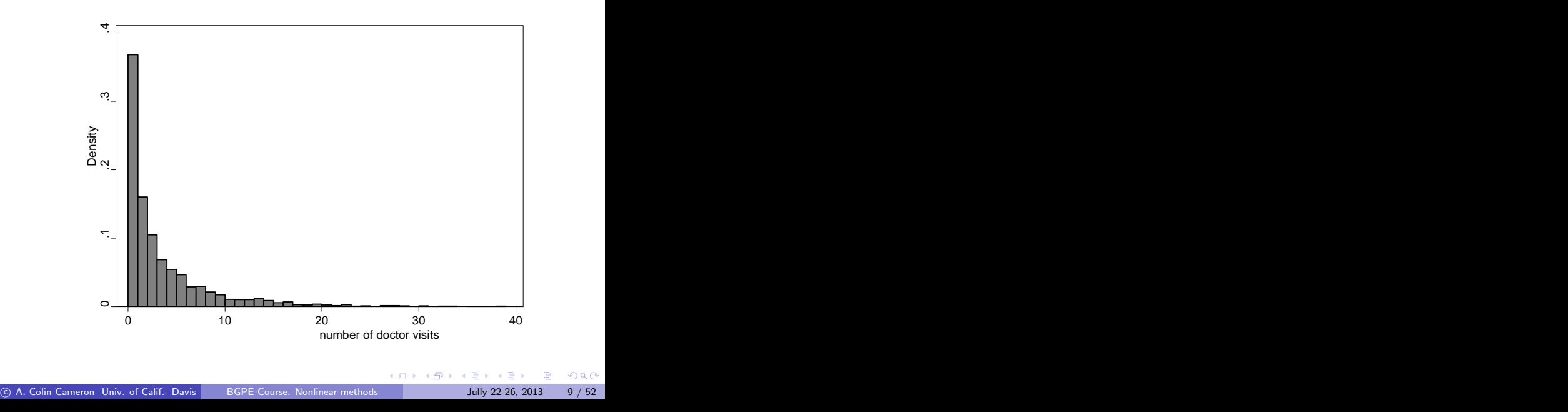

- Poisson MLE: default standard errors (do not use)
	- $\triangleright$  Converges quickly (2 iterations) and coefficients highly statistically significant.

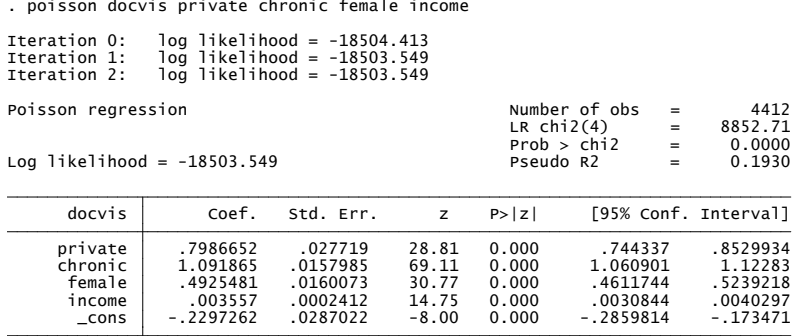

÷

 $QQ$ 

4 0 8

- Poisson MLE: robust standard errors (use these)
	- $\triangleright$  Same coefficient estimates, different s.e.'s, still highly statistically significant.

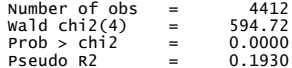

 $\left\{ \begin{array}{ccc} 1 & 0 & 0 \\ 0 & 1 & 0 \end{array} \right.$ 

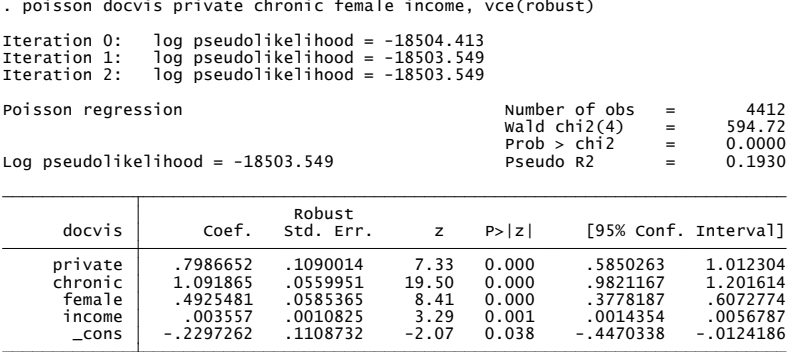

 $\equiv$   $\Omega$ 

**•** For Poisson the default standard errors can be much too small.

 $\triangleright$  Reason: Algebra reveals that the default s.e.'s are based on Poisson assumption that  $V[y] = u$  and instead for these data  $V[y] >> u$ .

- 
- 
- 
- 
- 

|                           | . * Comparison of standard errors | . quietly poisson docvis private chronic female income              |  |  |  |
|---------------------------|-----------------------------------|---------------------------------------------------------------------|--|--|--|
| . estimates store DEFAULT |                                   |                                                                     |  |  |  |
|                           |                                   | . quietly poisson docvis private chronic female income, vce(robust) |  |  |  |
| . estimates store ROBUST  |                                   |                                                                     |  |  |  |
|                           |                                   | . estimates table DEFAULT ROBUST, b(%9.4f) se(%9.3f) stats(N r2 F)  |  |  |  |
| Variable                  | <b>DEFAULT</b>                    | <b>ROBUST</b>                                                       |  |  |  |
| private                   | 0.7987<br>0.028                   | 0.7987<br>0.109                                                     |  |  |  |
| chronic                   | 1.0919<br>0.016                   | 1.0919<br>0.056                                                     |  |  |  |
| female                    | 0.4925<br>0.016                   | 0.4925<br>0.059                                                     |  |  |  |
| income                    | 0.0036<br>0.000                   | 0.0036<br>0.001                                                     |  |  |  |
| cons                      | $-0.2297$<br>0.029                | $-0.2297$<br>0.111                                                  |  |  |  |
| N<br>r2<br>F              | 4412.0000                         | 4412,0000                                                           |  |  |  |

legend: b/se

 $\left\{ \begin{array}{ccc} 1 & 0 & 0 \\ 0 & 1 & 0 \end{array} \right.$ 

<span id="page-11-0"></span> $\equiv$   $\Omega$ 

# 4. Marginal effects

- Interpret coefficients using  $\mathsf{ME}_j = \frac{\partial \mathsf{E}[y|\mathbf{x}]}{\partial x_j}$  , the marginal effect on the conditional mean of a one unit change in the  $j^{\textit{th}}$  regressor.
- **•** For Poisson

$$
ME_j = \frac{\partial E[y|\mathbf{x}]}{\partial x_j} = \frac{\partial \exp(\mathbf{x}'\boldsymbol{\beta})}{\partial x_j} = \exp(\mathbf{x}'\boldsymbol{\beta})\beta_j.
$$

- $1.$  For Poisson the sign of  $\beta_j$  equals the sign of ME $_j$ 
	- $▶$  Reason: exp(**x**' $β$ ) > 0.
- 2. For Poisson if  $\beta_j$  is twice  $\beta_k$  then ME $_j$  is twice ME $_k$

\n- Reason: 
$$
\frac{\text{ME}_j}{\text{ME}_k} = \frac{\exp(x/\beta)\beta_j}{\exp(x/\beta)\beta_k} = \frac{\beta_j}{\beta_k}
$$
.
\n- This is the case for any single-index model with  $E[y|\mathbf{x}] = g(\mathbf{x}/\beta)$ .
\n

- $\bullet$  3. ME<sub>i</sub> differs with the point of evaluation **x**
- 4. For Poisson:  $\beta_j$  $\beta_j$  is a semi-elasticity since  $\mathsf{ME}_j / \mathsf{E}[y|\mathbf{x}] = \beta_j.$

## AME, MEM and MER: Three estimates of ME

- ${\bf 1.}$  AME: Average marginal effect  $=\frac{1}{N}\sum_{i=1}^N\mathsf{ME}_{ij}$ .
	- $\triangleright$  Stata 11: margins, dydx(\*) or Stata 10 add-on margeff.
- **2.** MEM: Marginal effect at mean  $=$  ME at  $\mathbf{x} = \mathbf{x}^*$ .
	- Stata 11: margins, dydx(\*) atmean or Stata 10 mfx.
- **3.** MER: Marginal effect at a representative value  $=$  ME at  $\mathbf{x} = \mathbf{x}^*$ .
	- Stata 11: margins, dydx(\*) at () or Stata 10 mfx.
- **For Poisson these are** 
	- ► (1)  $\frac{1}{N}\sum_{i=1}^{N}\exp(\mathbf{x}'_{i}\widehat{\boldsymbol{\beta}})\widehat{\beta}_{j}$ ; (2) exp( $\overline{\mathbf{x}}' \widehat{\boldsymbol{\beta}})\widehat{\beta}_{j}$ ; (3) exp( $\mathbf{x}^{*}(\widehat{\boldsymbol{\beta}})\widehat{\beta}_{j}$ .
- Preceding method uses derivatives.
	- $\blacktriangleright$  For discrete regressors use finite difference method

$$
\star \ \mathsf{ME} = \mathsf{E}[y|d=1,\mathbf{x}]-\mathsf{E}[y|d=0,\mathbf{x}]
$$

- 3

- Average Marginal effect (AME)
	- In Large effects: e.g. Doctor visits  $50\%$  higher for female
	- $\blacktriangleright$  Here AME is 10%-40% higher than MEM

イロト イ押ト イヨト イヨト

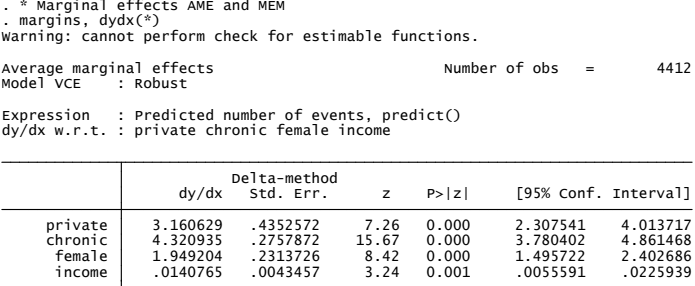

 $\equiv$   $\Omega$ 

- Marginal effect at mean (MEM)
	- $\blacktriangleright$  Here AME was about 10%-40% higher than MEM

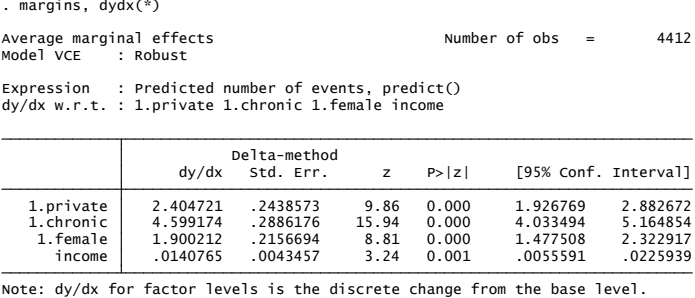

B.  $\Omega$ 

イロト イ押ト イヨト イヨト

• Finite difference method used to compute AME

- $\triangleright$  Use prefix i. to declare regressors as indicator variables
- $\triangleright$  Compared to calculus AME:
	- $\star$  lower for private, higher for chronic, similar for female.

```
. * Marginal effects using finite difference for binary regressors<br>
. quietly poison docvisi.private i.chronic i.female income, vce(robust)<br>
. margins, dydx(*)<br>
. margins, dydx(*)<br>
Momer of obs = 4412<br>
Model VcE : Robust<br>
```
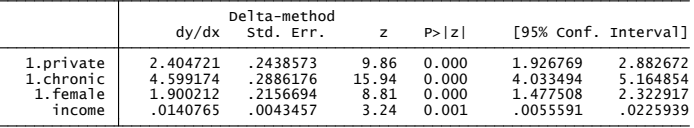

• More generally prefixes i. and c. create factor variables to get marginal effects with interactions.

<span id="page-16-0"></span> $\Omega$ 

イロト イ押ト イヨト イヨト

# 5. Estimation Theory: m-Estimator

 ${\sf An}$  m-estimator  $\boldsymbol{\theta}$  of the  $q\times 1$  parameter vector  $\boldsymbol{\theta}$  maximizes

$$
Q_N(\boldsymbol{\theta}) = \frac{1}{N} \sum_{i=1}^N q(y_i, \mathbf{x}_i, \boldsymbol{\theta}).
$$

 $\bullet$   $Q_N(\theta)$  is the average or sum of N scalar sub-functions  $q_i(\cdot)$ .

\n- MLE: 
$$
q(y_i, \mathbf{x}_i, \theta) = \ln f(y_i | \mathbf{x}_i, \theta)
$$
.
\n- OLS:  $q(y_i, \mathbf{x}_i, \beta) = -\frac{1}{2}(y_i - \mathbf{x}_i'\beta)^2$ .
\n- NLS:  $q(y_i, \mathbf{x}_i, \beta) = -\frac{1}{2}(y_i - g(\mathbf{x}_i, \beta))^2$  for specified  $g(\mathbf{x}_i, \beta)$ .
\n

• Consider the local maximum of  $Q_N(\theta)$  that solves the estimating equation

$$
\frac{1}{N}\sum_{i=1}^N \left.\frac{\partial q(y_i, \mathbf{x}_i, \boldsymbol{\theta})}{\partial \boldsymbol{\theta}}\right|_{\widehat{\boldsymbol{\theta}}} = \mathbf{0}.
$$

目

<span id="page-17-0"></span> $QQQ$ 

# **Consistency**

Informally  $\widehat{\theta} \overset{P}{\to} \theta_0$  if the sample condition  $\frac{1}{N} \sum_{i=1}^N \frac{\partial q(y_i, \mathbf{x}_i, \theta)}{\partial \theta}$ *∂θ*  $\Big|_{\widehat{\boldsymbol{\theta}}} = \mathbf{0}$ b*θ* holds in the population:

$$
\mathrm{E}\big[\left.\tfrac{\partial q(y_i,\mathbf{x}_i,\boldsymbol{\theta})}{\partial \boldsymbol{\theta}}\right|_{\boldsymbol{\theta}_0}\big]=\boldsymbol{0}.
$$

- $\blacktriangleright$  Here  $\theta_0$  is the "true value" in the data generating process (d.g.p.).
- **►** Formal condition:  $\hat{\theta} \stackrel{P}{\rightarrow} \theta_0$  if plim  $Q_N(\theta)$  is maximized at  $\theta = \theta_0$ .
- For Poisson with  $\frac{1}{N}\sum_{i=1}^{N}(y_i \exp(\mathbf{x}'_i\boldsymbol{\beta}))\mathbf{x}_i = \mathbf{0}$  we require

$$
E[(y_i - \exp(\mathbf{x}'_i \boldsymbol{\beta}_0))\mathbf{x}_i] = \mathbf{0},
$$

which is the case if

<span id="page-18-0"></span>
$$
E[y_i|\mathbf{x}_i] = \exp(\mathbf{x}_i'\boldsymbol{\beta}_0).
$$

- Poisson MLE consistent if the conditional mean is correctly specified.
	- $\triangleright$  $\triangleright$  $\triangleright$  $\triangleright$  $\triangleright$  $\triangleright$  For other models correct mean may be ins[u](#page-17-0)ffi[ci](#page-19-0)[en](#page-24-0)[t](#page-18-0) [fo](#page-19-0)r [co](#page-18-0)n[si](#page-16-0)[s](#page-17-0)ten[cy](#page-0-0)[.](#page-51-0)

# Asymptotic normality

• Define the following:

gradient term:  $\mathbf{g}_i(\theta) = \partial q_i(\theta) / \partial \theta$ .  $H$ essian term:  $H_i(\theta) = \partial^2 q_i(\theta) / \partial \theta \partial \theta' = \partial g_i(\theta) / \partial \theta'$ 

• Asymptotic normality:

$$
\widehat{\boldsymbol{\theta}} \stackrel{a}{\sim} \mathcal{N}[\boldsymbol{\theta}_0, \ \mathsf{V}[\widehat{\boldsymbol{\theta}}]],
$$

The variance-covariance matrix of the estimator (VCE) is

$$
\mathsf{V}[\widehat{\boldsymbol{\theta}}] = \left(\mathsf{E}\left[\sum_i \mathsf{H}_i(\boldsymbol{\theta})\right]\right)^{-1}\mathsf{E}\left[\sum_i \sum_j \mathsf{g}_i(\boldsymbol{\theta})\mathsf{g}_j(\boldsymbol{\theta})'\right]\left(\mathsf{E}\left[\sum_i \mathsf{H}_i(\boldsymbol{\theta})'\right]\right)^{-1}
$$

 $\bullet$  If data are independent over *i* we use the robust sandwich estimate

$$
\mathsf{V}[\widehat{\boldsymbol{\theta}}] = \left(\sum_i \mathsf{H}_i(\widehat{\boldsymbol{\theta}})\right)^{-1} \left(\sum_i \mathsf{g}_i(\widehat{\boldsymbol{\theta}}) \mathsf{g}_i(\widehat{\boldsymbol{\theta}})'\right) \left(\sum_i \mathsf{H}_i(\widehat{\boldsymbol{\theta}})'\right)^{-1}
$$

<span id="page-19-0"></span> $\Omega$ 

 $\mathbf{A} \oplus \mathbf{B}$   $\mathbf{A} \oplus \mathbf{B}$   $\mathbf{A} \oplus \mathbf{B}$ 

# Limit normal derivation

- The first-order conditions are  $\frac{1}{N}\sum_{i=1}^{N}\mathbf{g}_{i}(\widehat{\boldsymbol{\theta}})=\mathbf{0}$ .
- An exact-first order Taylor series expansion yields

$$
\frac{1}{N} \sum_{i} \mathbf{g}_{i}(\widehat{\boldsymbol{\theta}}) = \frac{1}{N} \sum_{i} \mathbf{g}_{i}(\boldsymbol{\theta}_{0}) + \frac{1}{N} \sum_{i} \frac{\partial \mathbf{g}_{i}(\boldsymbol{\theta})}{\partial \boldsymbol{\theta}'} \Big|_{\boldsymbol{\theta}^{+}} (\widehat{\boldsymbol{\theta}} - \boldsymbol{\theta}_{0}) \n= \frac{1}{N} \sum_{i} \mathbf{g}_{i}(\boldsymbol{\theta}_{0}) + \frac{1}{N} \sum_{i} \mathbf{H}_{i}(\boldsymbol{\theta}^{+})(\widehat{\boldsymbol{\theta}} - \boldsymbol{\theta}_{0}).
$$

• Set this to zero (first-order conditions) and solve

$$
(\widehat{\boldsymbol{\theta}} - \boldsymbol{\theta}_0) = \left(\frac{1}{N} \sum_i \mathbf{H}_i(\boldsymbol{\theta}^+) \right)^{-1} \frac{1}{N} \sum_i \mathbf{g}_i(\boldsymbol{\theta}_0)
$$

► Linearized so like  $(\widehat{\beta} - \beta_0) = \left(\frac{1}{N} \sum_i \mathbf{x}_i \mathbf{x}_i\right)^{-1} \frac{1}{N} \sum_i \mathbf{x}_i \mathbf{u}_i.$ 

We have

$$
\sqrt{N}(\widehat{\boldsymbol{\theta}} - \boldsymbol{\theta}_0) = -\left(\frac{1}{N}\sum_i \mathbf{H}_i(\boldsymbol{\theta}^+) \right)^{-1} \frac{1}{\sqrt{N}} \sum_i \mathbf{g}_i(\boldsymbol{\theta}_0)
$$

$$
\stackrel{d}{\rightarrow} \mathbf{A}_0^{-1} \times \mathcal{N}[\mathbf{0}, \ \mathbf{B}_0]
$$

$$
\stackrel{d}{\rightarrow} \mathcal{N}[\mathbf{0}, \ \mathbf{A}_0^{-1} \mathbf{B}_0 \mathbf{A}_0^{-1}]
$$

by a LLN and a CLT, where

$$
\begin{array}{rcl}\n\mathbf{A}_0 & = & \text{plim} \frac{1}{N} \sum_i \mathbf{H}_i(\theta_0) \\
& = & \text{lim } \mathsf{E}[\frac{1}{N} \sum_i \mathbf{H}_i(\theta_0)] \\
\mathbf{B}_0 & = & \text{plim} \frac{1}{N} \sum_i \sum_j \mathbf{g}_i(\theta_0) \mathbf{g}_j(\theta_0)^\prime \\
& = & \text{lim } \mathsf{E}[\frac{1}{N} \sum_i \sum_j \mathbf{g}_i(\theta_0) \mathbf{g}_j(\theta_0)^\prime]\n\end{array}
$$

重

 $2990$ 

イロト イ部 トイヨ トイヨト

## Different Estimates of the VCE

**•** Need to get estimate  $\widehat{V}[\widehat{\boldsymbol{\theta}}]$  of  $V[\widehat{\boldsymbol{\theta}}]$ 

 $\mathsf{V}[\widehat{\boldsymbol{\theta}}] = \left(\mathsf{E}\left[\sum_i \mathsf{H}_i(\boldsymbol{\theta})\right]\right)^{-1} \mathsf{E}\left[\sum_i \sum_j \mathsf{g}_i(\boldsymbol{\theta}) \mathsf{g}_j(\boldsymbol{\theta})'\right] \left(\mathsf{E}\left[\sum_i \mathsf{H}_i(\boldsymbol{\theta})'\right]\right)^{-1}$ 

- **o** Leading estimates
	- $\blacktriangleright$  Robust for independent:  $\widehat{\mathsf{V}}_\mathsf{rob}[\widehat{\boldsymbol\theta}] = \left(\sum_i\widehat{\mathsf{H}}_i\right)^{-1} \left(\frac{N}{N-q}\sum_i\widehat{\mathbf{g}}_i\widehat{\mathbf{g}}_i^{\,\prime}\right)\left(\sum_i\widehat{\mathsf{H}}_i\right)^{-1}$  $\blacktriangleright$  Cluster-robust:  $\hat{V}_{\mathsf{clus}}[\widehat{\boldsymbol{\theta}}] = \left(\sum_c \widehat{\mathbf{H}}_{cc}\right)^{-1} \left(\frac{\mathcal{C}}{\mathcal{C}-1} \sum_c \widehat{\mathbf{g}}_c \widehat{\mathbf{g}}_c' \right) \left(\sum_c \widehat{\mathbf{H}}_{cc}\right)^{-1}$  $\triangleright$  Default for MIE:  $\widehat{\mathsf{V}}_{\mathsf{def}}[\widehat{\boldsymbol{\theta}}] = -\left(\sum_{i} \mathsf{E}[\mathbf{H}_{i}(\boldsymbol{\theta})]|_{\widehat{\boldsymbol{\theta}}}\right)^{-1}$

Clusters rewrite f.o.c. as  $\sum_{c=1}^{C} \mathbf{g}_{c}(\widehat{\boldsymbol{\theta}}) = \mathbf{0}$  for the  $c^{th}$  of  $C$  clusters, where  $\mathbf{g}_c(\theta) = \sum_{i:i \in c} \mathbf{g}_i(\theta)$ .

MAD → MED MED → EL MAC

### Poisson Example

#### **•** For Poisson example

$$
\sum_{i=1}^{N} \mathbf{g}_i(\boldsymbol{\beta}) = \sum_{i=1}^{N} (y_i - \exp(\mathbf{x}_i'\boldsymbol{\beta}))\mathbf{x}_i
$$
  

$$
\sum_{i=1}^{N} \mathbf{H}_i(\boldsymbol{\beta}) = \sum_{i=1}^{N} -\exp(\mathbf{x}_i'\boldsymbol{\beta})\mathbf{x}_i\mathbf{x}_i'
$$

• Three standard estimates are

$$
\widehat{\mathsf{V}}_{\mathsf{rob}}[\widehat{\boldsymbol{\beta}}] = \left(\sum_i e^{\mathsf{x}'_i \widehat{\boldsymbol{\beta}}}\mathsf{x}_i \mathsf{x}'_i\right)^{-1} \left(\sum_i (y_i - e^{\mathsf{x}'_i \widehat{\boldsymbol{\beta}}})^2 \mathsf{x}_i \mathsf{x}'_i\right) \left(\sum_i e^{\mathsf{x}'_i \widehat{\boldsymbol{\beta}}}\mathsf{x}_i \mathsf{x}'_i\right)^{-1} \n\widehat{\mathsf{V}}_{\mathsf{clu}}[\widehat{\boldsymbol{\beta}}] = \left(\sum_i e^{\mathsf{x}'_i \widehat{\boldsymbol{\beta}}}\mathsf{x}_i \mathsf{x}'_i\right)^{-1} \left(\sum_i c \frac{C}{C-1} \sum_c \widehat{\mathsf{g}}_c \widehat{\mathsf{g}}'_c\right) \left(\sum_i e^{\mathsf{x}'_i \widehat{\boldsymbol{\beta}}}\mathsf{x}_i \mathsf{x}'_i\right)^{-1} \n\widehat{\mathsf{V}}_{\mathsf{def}}[\widehat{\boldsymbol{\beta}}] = \left(\sum_i e^{\mathsf{x}'_i \widehat{\boldsymbol{\beta}}}\mathsf{x}_i \mathsf{x}'_i\right)^{-1}
$$

► 
$$
\widehat{V}_{\text{clu}}[\widehat{\beta}]
$$
 used  $\widehat{\mathbf{g}}_c = \sum_{i:i \in c} (y_i - e^{\mathbf{x}'_i \widehat{\beta}}) \mathbf{x}_i$ .  
\n►  $\widehat{V}_{\text{def}}[\widehat{\beta}]$  relies on  $E[(y_i - e^{\mathbf{x}'_i \beta})^2] = e^{\mathbf{x}'_i \beta}$  (so imposes  $V[y|\mathbf{x}] = E[y|\mathbf{x}]$ ).

4 日下

**∢ 何 ≯ →** э. 目

<span id="page-23-0"></span> $298$ 

 $\rightarrow$   $\rightarrow$   $\equiv$ 

# 6. Maximum Likelihood Estimator (MLE)

- Special case of the preceding m-estimator theory.
- With N independent observations  $\hat{\theta}_{ML}$  maximizes the log-likelihood function:

$$
\ln L(\boldsymbol{\theta}) = \ln \left( \prod_{i=1}^{N} f(y_i | \mathbf{x}_i, \boldsymbol{\theta}) \right) = \sum_{i=1}^{N} \ln f(y_i | \mathbf{x}_i, \boldsymbol{\theta}).
$$

- The following properties hold provided essentially that
	- **1.** the true density is  $f(y_i|\mathbf{x}_i, \theta_0)$ ; and
	- $▶$  2. the range of y does not depend on  $θ$  (regularity conditions)
- The MLE is consistent:  $\widehat{\theta}_{ML} \stackrel{p}{\rightarrow} \theta_0$ .
- The MLE is asymptotically normal:  $\widehat{\bm{\theta}}_{\sf ML} \stackrel{\text{\o}}{\sim} \mathcal{N}[\bm{\theta},\,\mathsf{V}[\widehat{\bm{\theta}}_{\sf ML}]]$  with

<span id="page-24-0"></span>
$$
\mathsf{V}[\widehat{\boldsymbol{\theta}}_{\mathsf{ML}}] = \left( \textstyle\sum_{i=1}^{N} \mathsf{E} \left[ \frac{\partial \ln f_i}{\partial \theta} \frac{\partial \ln f_i}{\partial \theta^\prime} \right]_{\widehat{\boldsymbol{\theta}}} \right)^{-1} = - \left( \textstyle\sum_{i=1}^{N} \mathsf{E} \left[ \frac{\partial^2 \ln f_i}{\partial \theta \partial \theta^\prime} \right]_{\widehat{\boldsymbol{\theta}}} \right)^{-1}.
$$

## ML Terminology

Score: *∂* ln L(*θ*)/*∂θ*.

- $\triangleright$  For correctly specified model  $E[\partial \ln L(\theta)/\partial \theta] = 0$ .
- Information matrix:  $\sqrt{\frac{\partial \ln L(\theta)}{\partial \theta}}$ *∂θ*  $\Big] = E \Big[ \frac{\partial \ln L(\theta)}{\partial \theta}$ *∂θ ∂* ln L(*θ*) *∂θ'* i .
- Information matrix equality:

$$
\text{E}\left[\tfrac{\partial \ln L(\boldsymbol{\theta})}{\partial \boldsymbol{\theta}}\tfrac{\partial \ln L(\boldsymbol{\theta})}{\partial \boldsymbol{\theta}'}\right] = - \text{E}\left[\tfrac{\partial^2 \ln L(\boldsymbol{\theta})}{\partial \boldsymbol{\theta}\partial \boldsymbol{\theta}'}\right]
$$

- $\blacktriangleright$  Holds if density correctly specified
- $\triangleright$  The asymptotic variance of the MLE is minus the inverse of the information matrix.
- The MLE is fully efficient as its variance matrix is the Cramer-Rao lower bound.

 $QQQ$ 

∢何 ▶ ∢ ヨ ▶ ∢ ヨ ▶

# Quasi-MLE: Misspecified density

- What if  $f(y_i|\mathbf{x}_i, \boldsymbol{\theta})$  is misspecified?
	- $\triangleright$  The MLE is then called the quasi-MLE or pseudo-MLE
- The quasi-MLE is inconsistent in general.
	- $\widehat{\theta}_{QML} \stackrel{p}{\rightarrow} \theta^*$  that maximizes plim  $N^{-1}$  ln  $L(\theta)$ .
	- In general  $\theta^* \neq \theta_0$ , though there are some notable exceptions.
	- $\blacktriangleright$   $\theta^*=\theta_0$  if the specified density is in the linear exponential family (Poisson, binomial, one-parameter gamma, normal) and  $E[y|x]$  is correctly specified.
- The quasi-MLE is still asymptotically normal with
	- $\blacktriangleright \widehat{\theta}_{QML} \stackrel{a}{\sim} \mathcal{N}[\theta^*, \text{ V}[\widehat{\theta}_{QML}]].$
- Given independence over *i*, "robust" standard errors are based on

$$
\begin{aligned}\n\triangleright \widehat{\mathsf{V}}[\widehat{\boldsymbol{\theta}}_{\mathsf{QML}}] &= \left(\sum_{i} \frac{\partial^2 \ln f_i}{\partial \theta \partial \theta'}\Big|_{\widehat{\boldsymbol{\theta}}}\right)^{-1} \times \left(\sum_{i} \frac{\partial \ln f_i}{\partial \theta} \frac{\partial \ln f_i}{\partial \theta'}\Big|_{\widehat{\boldsymbol{\theta}}}\right)^{-1} \\
&\times \left(\sum_{i} \frac{\partial^2 \ln f_i}{\partial \theta \partial \theta'}\Big|_{\widehat{\boldsymbol{\theta}}}\right)^{-1}.\n\end{aligned}
$$

<span id="page-26-0"></span>- 30

# 7. Nonlinear Least Squares: Definition

• Nonlinear regression model:

$$
y_i = g(\mathbf{x}_i, \boldsymbol{\beta}) + u_i,
$$

where the function  $g(\cdot)$  is specified.

- **F** Exponential mean example:  $g(\mathbf{x}_i, \boldsymbol{\beta}) = \exp(\mathbf{x}'_i \boldsymbol{\beta}).$
- Nonlinear least squares (NLS) estimator  $\beta_{\sf NLS}$  minimizes the sum of squared residuals

$$
S_N(\boldsymbol{\beta}) = \sum_{i=1}^N (y_i - g(\mathbf{x}_i, \boldsymbol{\beta}))^2.
$$

- There is no explicit solution for  $\beta_{\sf NLS}$  in general.
	- $\triangleright$  So compute using iterative gradient methods.

<span id="page-27-0"></span> $QQQ$ 

# Nonlinear Least Squares: Properties

- Assume that  $\mathsf{E}[y_i|\mathbf{x}_i] = \mathcal{g}(\mathbf{x}_i,\boldsymbol{\beta})$  so conditional mean correct.
- NLS is consistent and asymptotically normal with

<span id="page-28-0"></span>
$$
\widehat{\beta}_{NLS} \stackrel{a}{\sim} \mathcal{N}[\beta, \ V[\widehat{\beta}_{NLS}]].
$$

Given independence over i robust estimate of VCE is  $\bullet$ 

$$
\widehat{\mathsf{V}}[\widehat{\boldsymbol{\beta}}] = \left( \sum_{i=1}^{N} \frac{\partial g_{i}}{\partial \beta} \bigg|_{\widehat{\beta}} \frac{\partial g_{i}}{\partial \beta'} \bigg|_{\widehat{\beta}} \right)^{-1} \times \left( \sum_{i=1}^{N} \widehat{u}_{i}^{2} \frac{\partial g_{i}}{\partial \beta} \bigg|_{\widehat{\beta}} \frac{\partial g_{i}}{\partial \beta'} \bigg|_{\widehat{\beta}} \right) \left( \sum_{i=1}^{N} \frac{\partial g_{i}}{\partial \beta} \bigg|_{\widehat{\beta}} \frac{\partial g_{i}}{\partial \beta'} \bigg|_{\widehat{\beta}} \right)^{-1}
$$

 $\triangleright$  where  $\widehat{u}_i = (y_i - g(\mathbf{x}_i, \boldsymbol{\beta}))$  is the NLS residual.

Exactly the same as OLS except  $\partial g_i/\partial \beta\vert_{\widehat{\beta}}$  replaces  $\mathbf{x}_i!$ 

 $NLS$  regression for the model  $y = \exp(\mathbf{x}'\boldsymbol{\beta}) + u$ .

<span id="page-29-0"></span>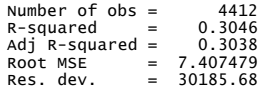

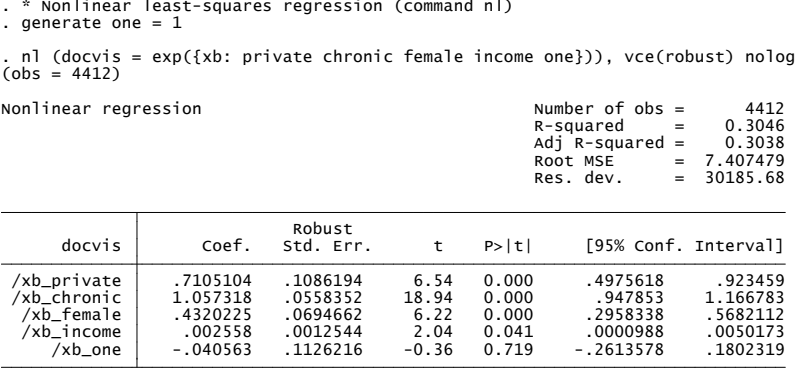

 $\bullet$  NLS slope coeffs are: 0.71, 1.06, 0.43, 0.0026. Poisson slope coeffs: 0.79, 1.09, 0.49, 0.0036. NLS robust standard errors are: 0.109, 0.056, 0.069, 0.0012. Poisson robust standard errors: 0.109, 0.05[6,](#page-28-0) [0.](#page-30-0)[0](#page-28-0)[58,](#page-29-0)[0](#page-28-0)[.00](#page-29-0)[1](#page-30-0)[1](#page-26-0)[.](#page-27-0) おうす 語のあ  $\equiv$   $\Omega$ 

# 8. Statistical inference: Wald test

- Wald test of linear restrictions on *θ*: same method as for OLS.
- Wald test of h nonlinear restrictions:

 $H_0$ :  $h(\theta) = 0$  against  $H_a$ :  $h(\theta) \neq 0$ .

- **•** Base test on does  $h(\widehat{\theta}) \simeq 0$ ?
- $\mathsf{By}$  Taylor series with  $\mathsf{R} = \partial \mathsf{h}(\boldsymbol{\theta}) / \partial \boldsymbol{\theta}'$

$$
\begin{array}{ll}\n\mathbf{h}(\widehat{\boldsymbol{\theta}}) & \simeq \mathbf{h}(\boldsymbol{\theta}) + \widehat{\mathbf{R}}(\widehat{\boldsymbol{\theta}} - \boldsymbol{\theta}) \\
& = \widehat{\mathbf{R}}(\widehat{\boldsymbol{\theta}} - \boldsymbol{\theta}) \text{ under } H_0: \mathbf{h}(\boldsymbol{\theta}) = \mathbf{0} \\
& \stackrel{\partial}{\sim} \mathcal{N}[\mathbf{0}, \widehat{\mathbf{R}} \vee [\widehat{\boldsymbol{\theta}}] \widehat{\mathbf{R}}']\n\end{array}
$$

**• The Wald test statistics are** 

$$
W = \mathbf{h}(\widehat{\boldsymbol{\theta}})' [\widehat{\mathbf{R}}\widehat{\mathbf{V}}[\widehat{\boldsymbol{\theta}}]\widehat{\mathbf{R}}']^{-1} \mathbf{h}(\widehat{\boldsymbol{\theta}}) \stackrel{a}{\sim} \chi^2(h) \text{ under } H_0
$$
  
\n
$$
F = (W/h) \stackrel{a}{\sim} F(h, N - q) \text{ under } H_0.
$$

<span id="page-30-0"></span> $QQQ$ 

# Confidence interval (delta method)

- **•** Consider scalar  $\gamma = g(\theta)$  for specified function  $g(\cdot)$ .
- **•** A 95% confidence interval for  $\gamma$  is then

$$
\widehat{\gamma} \pm 1.96 \times s_{\widehat{\gamma}}^2.
$$

$$
\triangleright \text{ where } s_{\widehat{\gamma}}^2 = \left. \frac{\partial \gamma}{\partial \theta'} \right|_{\widehat{\boldsymbol{\theta}}} \times \widehat{V}[\widehat{\boldsymbol{\theta}}] \times \left. \frac{\partial \gamma}{\partial \theta} \right|_{\widehat{\boldsymbol{\theta}}}.
$$

**•** Derivation:

$$
g(\widehat{\boldsymbol{\theta}}) \simeq g(\boldsymbol{\theta}) + g'(\widehat{\boldsymbol{\theta}})(\widehat{\boldsymbol{\theta}} - \boldsymbol{\theta})
$$

$$
\widehat{\gamma} \simeq \gamma + \frac{\partial \gamma}{\partial \boldsymbol{\theta}'} \Big|_{\widehat{\boldsymbol{\theta}}} (\widehat{\boldsymbol{\theta}} - \boldsymbol{\theta})
$$

$$
\text{Var}[\widehat{\gamma}] = \frac{\partial \gamma}{\partial \boldsymbol{\theta}'} \Big|_{\widehat{\boldsymbol{\theta}}} \text{Var}[\widehat{\boldsymbol{\theta}}] \frac{\partial \gamma}{\partial \boldsymbol{\theta}} \Big|_{\widehat{\boldsymbol{\theta}}}
$$

 $\triangleright$  called the delta method as derivative taken.

D.

#### Data example

- Wald test of  $H_0: \beta_2/\beta_2 = 1$  against  $H_a: \beta_2/\beta_2 = 1$ .  $95\%$  confidence interval for  $\gamma = \beta_2/\beta_2 - 1$ .
	-
	-
	-

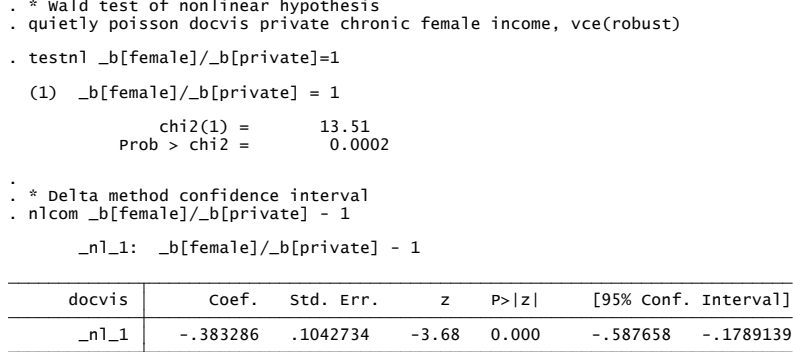

• Reject  $H_0$  as  $p = 0.0002$ ; 95% conf. interval is  $(-0.59, -0.18)$ .

<span id="page-32-0"></span> $\Omega$ 

イロト イ押ト イヨト イヨト

# Likelihood-based tests

- **•** Test  $H_0$ :  $h(\theta_0) = 0$  which imposes h restrictions.
- Three tests Wald, likelihood ratio, and Lagrange multiplier (or score) test are
	- $\blacktriangleright$  asymptotically equivalent under  $H_0$  (all  $\chi^2(h))$
	- **Example 1** asymptotically equivalent under local alternatives  $h(\theta_0) = c/\sqrt{N}$ .
	- $\triangleright$  Wald most often used as can robustify.
- **o** Define
	- $\blacktriangleright$   $L(\theta)$  is the likelihood function.
	- $\hat{\theta}_u$  = unrestricted MLE that maximizes ln  $L(\theta)$ .
	- $\theta_r$  = restricted MLE that maximizes  $\ln L(\theta) \lambda' \ln(\theta)$ . (where  $\lambda$  is vector of Lagrangian multipliers.)

- 30

<span id="page-33-0"></span> $\Omega$ 

∢何 ▶ ∢ ヨ ▶ ∢ ヨ ▶

**1** Wald test: Does  $h(\widehat{\theta}_u) \simeq 0$ ?

$$
\mathsf{W}~= \mathbf{h}(\widehat{\boldsymbol{\theta}}_u)' [\widehat{\mathbf{R}} \mathsf{V}[\widehat{\boldsymbol{\beta}}] \widehat{\mathbf{R}}']^{-1} \mathbf{h}(\widehat{\boldsymbol{\theta}}_u).
$$

**2** Likelihood Ratio Test: Does In  $L(\theta_r) \simeq \ln L(\theta_u)$ ?

$$
LR = -2[\ln L(\widetilde{\theta}_r) - \ln L(\widehat{\theta}_u)].
$$

3 Score test: Does  $\partial \ln L(\theta) / \partial \theta \simeq$  0 when evaluated at  $\theta = \theta$  ?  $[L(\theta)]$  is for unrestricted model so  $\partial \ln L(\theta)/\partial \theta = 0$  at  $\theta = \hat{\theta}_u$ .

$$
\text{Score} = \text{LM} = \left. \frac{\partial \ln L}{\partial \theta'} \right|_{\widetilde{\theta}_r} (\widetilde{N} \widetilde{A}^{-1}) \left. \frac{\partial \ln L}{\partial \theta} \right|_{\widetilde{\theta}_r}
$$

**4** LM test: does Lagrange multiplier  $\lambda_r \simeq 0$ ? Equals 3. as maximizing  $\ln L(\theta) - \lambda' \mathbf{h}(\theta)$  w.r.t.  $\theta$  implies

<span id="page-34-0"></span>
$$
\frac{\partial \ln L}{\partial \theta}\Big|_{\widetilde{\theta}_r} = \frac{\partial h(\theta)'}{\partial \theta}\Big|_{\widetilde{\theta}_r} \times \widetilde{\lambda}_r.
$$

Score vector is a full rank matrix multiple [of t](#page-33-0)[he](#page-35-0)[La](#page-34-0)[g](#page-35-0)[ra](#page-32-0)[n](#page-33-0)[ge](#page-35-0) [m](#page-30-0)[ul](#page-35-0)[ti](#page-0-0)[plie](#page-51-0)rs.

# 11. Gradient methods

**•** Consider estimator  $\hat{\theta}$  that is a local maximum, solving

$$
\mathbf{g}(\widehat{\boldsymbol{\theta}}) = \mathbf{0}, \text{ where } \mathbf{g}(\boldsymbol{\theta}) = \frac{\partial Q(\boldsymbol{\theta})}{\partial \boldsymbol{\theta}}.
$$

Iterative gradient methods update the  $s^{th}$  round estimate  $\hat{\theta}_s$  by a matrix weighted average of the gradient

$$
\widehat{\boldsymbol{\theta}}_{s+1} = \widehat{\boldsymbol{\theta}}_s + \mathbf{A}_s \mathbf{g}(\widehat{\boldsymbol{\theta}}_s), \qquad s = 1, ..., S.
$$

- **F** motivation: change  $\widehat{\boldsymbol{\theta}}$  in direction with greatest impact on  $Q(\widehat{\boldsymbol{\theta}})$ i.e. where the gradient is largest, though need to scale the gradient. **F** the weighting matrix  $A_s$  is a  $q \times q$  matrix that depends on  $\theta_s$
- Newton-Raphson is leading example with  $\mathbf{A}_s = -\mathbf{H}(\widehat{\boldsymbol{\theta}}_s)^{-1}$ , where

<span id="page-35-0"></span>
$$
\mathbf{H}(\boldsymbol{\theta}) = \frac{\partial g(\boldsymbol{\theta})}{\partial \boldsymbol{\theta}'} = \frac{\partial^2 Q(\boldsymbol{\theta})}{\partial \boldsymbol{\theta} \partial \boldsymbol{\theta}'}
$$

is the Hessian matrix for the optimization [pro](#page-34-0)[ble](#page-36-0)[m.](#page-35-0)

### Newton-Raphson

**• Motivate NR: second-order Taylor series expansion around**  $\hat{\theta}_s$ 

$$
Q(\boldsymbol{\theta}) = Q(\widehat{\boldsymbol{\theta}}_s) + \mathbf{g}(\widehat{\boldsymbol{\theta}}_s)'(\boldsymbol{\theta} - \widehat{\boldsymbol{\theta}}_s) + \frac{1}{2}(\boldsymbol{\theta} - \widehat{\boldsymbol{\theta}}_s)' \mathbf{H}(\widehat{\boldsymbol{\theta}}_s)(\boldsymbol{\theta} - \widehat{\boldsymbol{\theta}}_s) + R,
$$

where  $R$  is a remainder that we now ignore.

Maximize the approximation Q (*θ*) w.r.t. respect to *θ*.

$$
\frac{\partial Q^*(\boldsymbol{\theta})}{\partial \boldsymbol{\theta}} = \mathbf{g}(\widehat{\boldsymbol{\theta}}_s) + \mathbf{H}(\widehat{\boldsymbol{\theta}}_s)(\boldsymbol{\theta} - \widehat{\boldsymbol{\theta}}_s) = \mathbf{0}.
$$

**•** Solving yields the Newton-Raphson iteration

$$
(\boldsymbol{\theta}-\widehat{\boldsymbol{\theta}}_s)=-\boldsymbol{\mathsf{H}}(\widehat{\boldsymbol{\theta}}_s)^{-1}\boldsymbol{\mathsf{g}}(\widehat{\boldsymbol{\theta}}_s).
$$

- $\blacktriangleright$  This increases  $Q(\theta)$  if  $\mathbf{H}(\widehat{\theta}_s)$  is negative definite (and we ignore R)
- This works especially well if  $Q(\theta)$  is globally concave.

<span id="page-36-0"></span> $QQQ$ 

# Gradient methods: Stopping criteria

#### **•** Stop iterations when

- $\blacktriangleright$  (1) small change in the coefficient vector (tolerance)
- $\triangleright$  (2) small change in the objective function (1tolerance)
- $\triangleright$  (3) small gradient relative to the Hessian (nrtolerance)
- $\triangleright$  (4) small gradient relative to the coefficients (gtolerance)
- $\triangleright$  (5) maximum number of iterations reached (i.e. NOT CONVERGED)
- Stata default values for these criteria can be changed See help maximize.
- $\bullet$  Stata built-in commands use  $(1)$ ,  $(2)$  and  $(5)$  only.

 $QQQ$ 

#### Poisson Example

#### • For the Poisson MLE

$$
Q(\beta) = \frac{1}{N} \sum_{i=1}^{N} \{-\exp(\mathbf{x}'_i \beta) + y_i \mathbf{x}'_i \beta - \ln y_i!\}
$$
  
\n
$$
g(\beta) = \frac{1}{N} \sum_{i=1}^{N} (y_i - \exp(\mathbf{x}'_i \beta)) \mathbf{x}_i
$$
  
\n
$$
H(\beta) = \frac{1}{N} \sum_{i=1}^{N} -\exp(\mathbf{x}'_i \beta) \mathbf{x}_i \mathbf{x}'_i.
$$

#### **•** The Newton-Raphson iterations are

$$
\widehat{\boldsymbol{\beta}}_{s+1} = \widehat{\boldsymbol{\beta}}_s + \left[\tfrac{1}{N} \sum_{i=1}^N \exp(\mathbf{x}_i' \widehat{\boldsymbol{\beta}}_s) \mathbf{x}_i \mathbf{x}_i'\right]^{-1} \times \tfrac{1}{N} \sum_{i=1}^N (y_i - \exp(\mathbf{x}_i' \widehat{\boldsymbol{\beta}}_s)) \mathbf{x}_i.
$$

- $H(\beta) = -X'DX$  where **X** is *N* × *k* regressors and **D** = Diag[exp( $\mathbf{x}'_i\beta$ )] is an  $N \times N$  diagonal matrix with positive entries.
- $\triangleright$  So  $H(\beta)$  is negative definite for all  $\beta$  and objective function is globally concave.
- $\triangleright$  NR will work very well here unless regressors are highly multicollinear.

 $QQ$ 

医前头面

( □ ) ( <sub>□</sub> ) (

# Application

Apply Newton-Raphson to Poisson MLE using Mata.

```
. * Newton-Raphson in Mata for Poisson MLE<br>
. * Set up data and local macros for dependent variable and regressors<br>
. Jocal y docvis<br>
. local xlist private chronic female income cons<br>
. * Mata commands for Poisson MLE NR
```
 $\Omega$ æ.

イロト イ押ト イヨト イヨト

```
: do {<br>
> mu = exp(x<sup>*</sup>b)<br>
> gnd = x'(y-mu)<br>
> do {<br>
> do {<br>
> do d = b<br>
= cross(x, mu, x) // negative of the k x k Hessian matrix<br>
> bold = b) (bold-b)'(bold'bold)<br>
> the = iter + 1<br>
> iter = iter + 1<br>
> ymile (cha > 1e-
```
**KOD KARD KED KED DA MAA** 

- Mata computes  $\widehat{\boldsymbol{\beta}}$  in b and  $\widehat{\mathsf{V}}[\widehat{\boldsymbol{\beta}}]$  in V.
	- $\triangleright$  Use Stata command ereturn to nicely display results.

- 
- 
- 
- 
- 

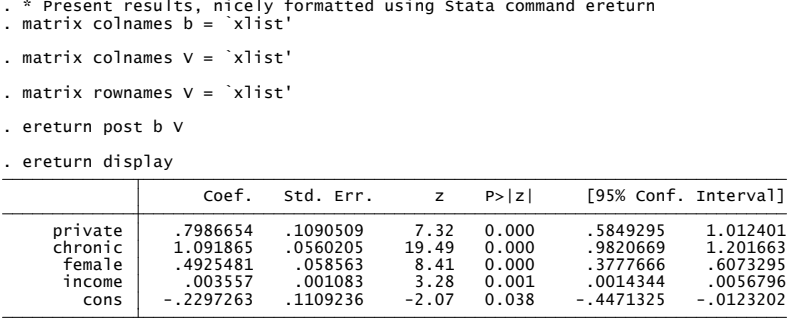

Results are the same as from Stata command poisson.

 $\Omega$ 

∢ 何 ▶ . ∢ ヨ ▶ . ∢ ヨ

# 10. Appendix: Theory for extremum estimator

- More general framework than m-estimators. Additionally includes generalized method of moments (GMM).
- **e** Extremum estimator  $\hat{\theta}$  maximizes

$$
Q_{N}(\boldsymbol{\theta}) = Q_{N}(\mathbf{y}, \mathbf{X}, \boldsymbol{\theta}).
$$

- **•** For a global maximum, so  $\widehat{\theta} = \arg \max_{\theta \in \Theta} Q_N(\theta)$ .
- Usually a local maximum, solving

$$
\left.\frac{\partial Q_N(\boldsymbol{\theta})}{\partial \boldsymbol{\theta}}\right|_{\widehat{\boldsymbol{\theta}}}=\mathbf{0}.
$$

Leading examples: MLE, NLS, and GMM.

# **Consistency**

- If  $Q_N(\theta) \stackrel{p}{\rightarrow} Q_0(\theta)$  (where  $Q_0(\theta)$  is nonstochastic) then the local maximum  $\stackrel{p}{\rightarrow}$  to each other
- So  $\widehat{\theta} \stackrel{p}{\rightarrow} \theta_0$  where  $\theta_0$  is the local maximum of  $Q_0(\theta)$ .

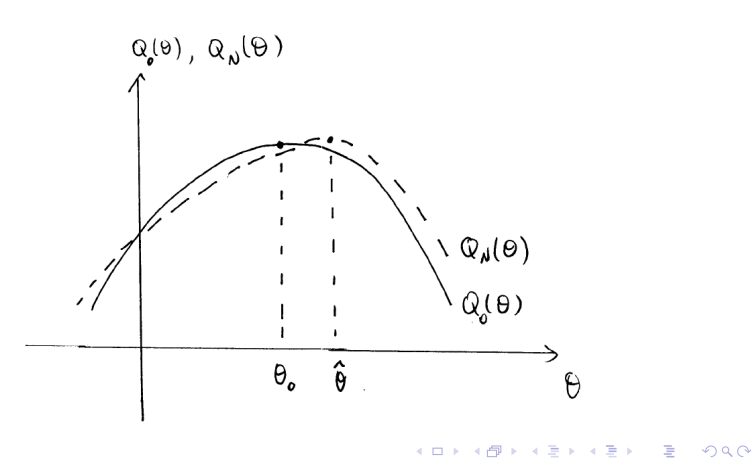

Consistency of Local Maximum (Amemiya (1985, Theorem 4.1.2)). Make the assumptions:

- (i) The parameter space  $\Theta$  is an open subset of  $R^q$ ;
- (ii)  $Q_N(\theta)$  is a measurable function of the data for all  $\theta \in \Theta$ , and  $∂Q<sub>N</sub>(θ)/∂θ$  exists and is continuous in an open neighborhood of  $θ<sub>0</sub>$ ;
- (iii) The objective function  $Q_N(\theta)$  converges uniformly in probability to  $Q_0(\theta)$  in an open neighborhood of  $\theta_0$ , and  $Q_0(\theta)$  attains a unique local maximum at θ<sub>0</sub>.

Then one of the solutions to  $\partial Q_N(\theta)/\partial \theta = 0$  is **consistent** for  $\theta_0$ .

<span id="page-44-0"></span> $QQ$ 

∢何 ▶ ∢ ヨ ▶ ∢ ヨ ▶

## Limit normal distribution

- Based on exact first-order Taylor series (mean-value theorem).
- For  $f(\cdot)$  differentiable there is always  $x^+$  between  $x$  and  $x_0$  such that

$$
f(x) = f(x_0) + f'(x^+)(x - x_0).
$$

**•** Extend to **f**(⋅) a vector function of the vector **θ** 

<span id="page-45-0"></span>
$$
\mathbf{f}(\widehat{\boldsymbol{\theta}})=\mathbf{f}(\boldsymbol{\theta}_0)+\left.\frac{\partial \mathbf{f}(\boldsymbol{\theta})}{\partial \boldsymbol{\theta}'}\right|_{\boldsymbol{\theta}^+} (\widehat{\boldsymbol{\theta}}-\boldsymbol{\theta}_0),
$$

 $\bullet$  Here  $f(\theta) = \partial Q_N(\theta) / \partial \theta$  is already a first derivative. Then

$$
\left.\frac{\partial Q_N(\boldsymbol{\theta})}{\partial \boldsymbol{\theta}}\right|_{\widehat{\boldsymbol{\theta}}} = \left.\frac{\partial Q_N(\boldsymbol{\theta})}{\partial \boldsymbol{\theta}}\right|_{\boldsymbol{\theta}_0} + \left.\frac{\partial^2 Q_N(\boldsymbol{\theta})}{\partial \boldsymbol{\theta}\partial \boldsymbol{\theta}'}\right|_{\boldsymbol{\theta}^+} (\widehat{\boldsymbol{\theta}} - \boldsymbol{\theta}_0).
$$

• Set the right-hand side to **0** and solve for

$$
\sqrt{N}(\widehat{\boldsymbol{\theta}}-\boldsymbol{\theta}_0)\;\sqrt{N}(\widehat{\boldsymbol{\theta}}-\boldsymbol{\theta}_0)=-\left(\left.\frac{\partial^2 Q_N(\boldsymbol{\theta})}{\partial \boldsymbol{\theta}\partial \boldsymbol{\theta}'}\right|_{\boldsymbol{\theta}^+}\right)^{-1}\sqrt{N}\left.\frac{\partial Q_N(\boldsymbol{\theta})}{\partial \boldsymbol{\theta}}\right|_{\boldsymbol{\theta}_0}.
$$

Asymptotic Normality of Local Maximum (Amemiya (1985, Theorem 4.1.3)). In addition to preceding assumptions for consistency assume:

- (i) *∂* <sup>2</sup>Q<sup>N</sup> (*θ*)/*∂θ∂θ* 0 exists and is continuous in an open convex neighborhood of  $θ_0$ ;
- (ii) *∂* <sup>2</sup>Q<sup>N</sup> (*θ*)/*∂θ∂θ* 0   *θ* <sup>+</sup> converges in prob. to nite nonsingular matrix

$$
\mathbf{A}_0 = \text{plim } \partial^2 Q_{\mathsf{N}}(\boldsymbol{\theta}) / \partial \boldsymbol{\theta} \partial \boldsymbol{\theta}' \big|_{\boldsymbol{\theta}_0}
$$

for any sequence 
$$
\theta^+
$$
 such that  $\theta^+ \stackrel{p}{\rightarrow} \theta_0$ ;  
(iii)  $\sqrt{N} \partial Q_N(\theta) / \partial \theta|_{\theta_0} \stackrel{d}{\rightarrow} \mathcal{N}[\mathbf{0}, \mathbf{B}_0]$ , where

$$
\mathbf{B}_0 = \text{plim}\left[N \,\partial Q_N(\boldsymbol{\theta})/\partial \boldsymbol{\theta} \times \partial Q_N(\boldsymbol{\theta})/\partial \boldsymbol{\theta}'\big|_{\boldsymbol{\theta}_0}\right].
$$

Then

<span id="page-46-0"></span>
$$
\sqrt{N}(\widehat{\boldsymbol{\theta}}-\boldsymbol{\theta}_0)\xrightarrow{d} \mathcal{N}[\boldsymbol{0},\boldsymbol{A}_0^{-1}\boldsymbol{B}_0\boldsymbol{A}_0^{-1}]
$$

where  $\hat{\theta}$  is the consistent solution to  $\partial Q_N(\theta)/\partial \theta = 0$  $\partial Q_N(\theta)/\partial \theta = 0$ [.](#page-46-0)

# 11. Appendix: Theory for Poisson MLE

• The Poisson quasi-MLE maximizes

$$
Q_N(\boldsymbol{\beta}) = N^{-1} \sum_i \left\{ -e^{\mathbf{x}'_i \boldsymbol{\beta}} + y_i \mathbf{x}'_i \boldsymbol{\beta} - \ln y_i! \right\}
$$

o Then

$$
Q_0(\boldsymbol{\beta}) = \text{plim}\,N^{-1}\sum_i \left\{-e^{\mathbf{x}'_i\boldsymbol{\beta}} + y_i\mathbf{x}'_i\boldsymbol{\beta} - \ln y_i!\right\}
$$
  
\n
$$
= \lim N^{-1}\sum_i \left\{-E\left[e^{\mathbf{x}'_i\boldsymbol{\beta}}\right] + E[y_i\mathbf{x}'_i\boldsymbol{\beta}] - E[\ln y_i!]\right\} \text{ by LLN}
$$
  
\n
$$
= \lim N^{-1}\sum_i \left\{-E\left[e^{\mathbf{x}'_i\boldsymbol{\beta}}\right] + E\left[e^{\mathbf{x}'_i\boldsymbol{\beta}}\right] - E[\ln y_i!]\right\}.
$$

• The key step is

<span id="page-47-0"></span>
$$
\text{plim } N^{-1} \sum_{i} y_{i} \mathbf{x}'_{i} \boldsymbol{\beta} \n= \lim N^{-1} \sum_{i} \mathsf{E} \left[ y_{i} \mathbf{x}'_{i} \boldsymbol{\beta} \right] \text{ by } \text{LLN} \n= \lim N^{-1} \sum_{i} \mathsf{E} \left[ e^{\mathbf{x}'_{i} \boldsymbol{\beta}} \mathbf{x}'_{i} \boldsymbol{\beta} \right] \text{ if } \mathsf{E} \left[ y_{i} \mid \mathbf{x}_{i} \right] = \exp(\mathbf{x}'_{i} \boldsymbol{\beta}_{0}).
$$

# Poisson Consistency

o Then

$$
Q_0(\boldsymbol{\beta}) = \lim N^{-1} \sum_i \left\{-E \left[e^{\mathbf{x}'_i \boldsymbol{\beta}}\right] + E \left[e^{\mathbf{x}'_i \boldsymbol{\beta}_0} \mathbf{x}'_i \boldsymbol{\beta}\right] - E \left[\ln y_i!\right]\right\}
$$

so (noting that E $[\ln y_i!]$  depends on  $\pmb{\beta}_0$  and not  $\pmb{\beta})$ 

$$
\frac{\partial Q_0(\beta)}{\partial \beta} = -\lim_{i \to \infty} N^{-1} \sum_i E\left[e^{\mathbf{x}'_i \beta} \mathbf{x}_i\right] + \lim_{i \to \infty} N^{-1} \sum_i E\left[e^{\mathbf{x}'_i \beta_0} \mathbf{x}_i\right]
$$
  
= **0** at  $\beta = \beta_0$ .

4 日下

4 f →

 $\bullet$  So  $\widehat{\beta}$  is consistent for  $\beta$  as

\n- $$
Q_N(\beta) \stackrel{P}{\rightarrow} Q_0(\beta)
$$
 and
\n- $Q_0(\beta)$  is maximized at  $\beta = \beta_0$ .
\n

目

 $QQQ$ 

**•** A simpler heuristic "proof" is that  $\widehat{\beta}$  is consistent for  $\beta$  if

$$
\mathsf{E}\left[\left.\frac{\partial Q_N(\boldsymbol{\beta})}{\partial \boldsymbol{\beta}}\right|_{\boldsymbol{\beta}_0}\right] = N^{-1}\sum_i(y_i - \exp(\mathbf{x}_i'\boldsymbol{\beta}_0))\mathbf{x}_i
$$
  
= **0**.

• This is the case if the d.g.p. such that

$$
E[y_i|\mathbf{x}_i] = \exp(\mathbf{x}_i'\boldsymbol{\beta}_0)
$$

- i.e. that the conditional mean is correctly specified
	- $\triangleright$  this result holds more generally if the specified density is in linear exponential family.

4 D F

<span id="page-49-0"></span> $QQQ$ 

# Poisson MLE: Limit normal distribution

**•** For Poisson

$$
\sqrt{N}(\widehat{\boldsymbol{\beta}} - \boldsymbol{\beta}_0) = -(\boldsymbol{N}^{-1} \sum_i \mathbf{H}_i(\boldsymbol{\beta}^+))^{-1} \times \sqrt{N} \sum_i \mathbf{g}_i(\boldsymbol{\beta}_0)
$$
  
= -(\boldsymbol{N}^{-1} \sum\_i -e^{\mathbf{x}'\_i \boldsymbol{\beta}^+} \mathbf{x}\_i \mathbf{x}'\_i)^{-1} \times \boldsymbol{N}^{-1/2} \sum\_i (y\_i - e^{\mathbf{x}'\_i \boldsymbol{\beta}\_0}) \mathbf{x}\_i

**•** First term by a LLN

$$
N^{-1}\sum_i -e^{\mathbf{x}'_i\boldsymbol{\beta}^+}\mathbf{x}_i\mathbf{x}'_i \xrightarrow{\rho} \mathbf{A}_0=-\lim\sum_i \mathsf{E}[e^{\mathbf{x}'_i\boldsymbol{\beta}_0}\mathbf{x}_i\mathbf{x}'_i]
$$

• Second term by a CLT and with independence over i

$$
N^{-1/2} \sum_{i} (y_i - \exp(\mathbf{x}'_i \boldsymbol{\beta}_0)) \mathbf{x}_i
$$
  
\n
$$
\xrightarrow{P} \mathcal{N} \left[ 0, \mathbf{B}_0 = \lim N^{-1} \sum_{i} E[E[(y_i - e^{\mathbf{x}'_i \boldsymbol{\beta}_0})^2 | \mathbf{x}_i] \mathbf{x}_i \mathbf{x}'_i] \right]
$$

**•** Combining

$$
\sqrt{N}(\widehat{\boldsymbol{\beta}}-\boldsymbol{\beta}_0) \xrightarrow{d} \mathcal{N}[\mathbf{0},\mathbf{A}_0^{-1}\mathbf{B}_0\mathbf{A}_0^{-1}].
$$

<span id="page-50-0"></span>目

Note that if  $y_i$  is Poisson distributed then

$$
E[(y_i - \exp(\mathbf{x}'_i \boldsymbol{\beta}_0))^2 | \mathbf{x}_i] = V[y_i | \mathbf{x}_i] = E[y_i | \mathbf{x}_i] = \exp(\mathbf{x}'_i \boldsymbol{\beta}_0)
$$

$$
\begin{array}{ll}\n\blacktriangleright & \text{so } \mathbf{B}_0 = -\mathbf{A}_0 \text{ and} \\
\blacktriangleright & \sqrt{N}(\widehat{\boldsymbol{\beta}} - \boldsymbol{\beta}_0) \stackrel{d}{\rightarrow} \mathcal{N}[\mathbf{0}, -\mathbf{A}_0^{-1}].\n\end{array}
$$

造

<span id="page-51-0"></span> $2990$ 

イロト イ部 トイヨ トイヨト